# LABORATORIUM PROE.B, PROJEKT 1

KLASA, KONSTRUKTORY I DESTRUKTORY, PRZECIĄŻANIE FUNKCJI I OPERATORÓW

### **ZADANIE**

Zaprojektować aplikację zarządzania ………………………………………. (tu wpisz swój obiekt)

Aplikacja będzie rozwijana w trakcie trzech kolejnych projektów. Do każdego z nich należy przygotować interfejs umożliwiający przetestowanie zaimplementowanych możliwości.

## **INFORMACJE SZCZEGÓŁOWE**

Aplikacja ma być oparta na zestawie klas, z których głównym obiektem będzie element, którym zarządzamy. Obiekt ten ma być złożony z minimum 3 podobiektów, w tym co najmniej jednego tworzonego **dynamicznie** i jednego tworzonego **automatycznie**. Odwzorowanie powinno być możliwie realistyczne - dla skomplikowanych obiektów odpowiednio uproszczone.

We wszystkich konstruktorach i destruktorach należy wstawić kod drukujący na ekran informację o ich wywołaniu. Wyświetlenie to ma być warunkowe – jedynie w momencie zdefiniowania zmiennej kompilacji **DEBUG**. Wydruki te będą pomocne w czasie śledzenia sekwencji wywołania konstruktorów i destruktorów.

Klasa główna ma zawierać mechanizm określania liczby stworzonych obiektów tego typu (**statyczne pole** klasy), oraz **statyczną metodę** zwracającą to statyczne pole klasy.

Każda klasa powinna prawidłowo zachowywać się w przypadku **kopiowania.** Należy rozważyć realizację konstruktora kopiującego lub użycie standardowego konstruktora kopiującego. Podobnie rozważyć operator **przypisania** dla klas.

Proszę zaprojektować i zaimplementować dla klas kilka **sensownych, różnorodnych** operatorów (minimum 10), w tym: jednoargumentowe, dwuargumentowe, konwersji, przypisania, indeksowe. Należy zastosować wybrane operatory jako metody klas oraz jako funkcje zaprzyjaźnione z klasami – ale tylko tam gdzie jest to niezbędne. Zastanów się w jaki sposób można **zablokować** możliwość wywołania dowolnego operatora (np. a+b).

Napisać program główny testujący klasę główną i jej podklasy (oddzielny moduł/plik). Dla testów należy stworzyć obiekty **automatyczne, dynamiczne i statyczne (lokalne, globalne)** w **funkcji**  **testowej** wywoływanej z funkcji main. Celem powyższych testów jest między innymi obserwowanie **czasu życia obiektów** oraz zachowanie się funkcji i operatorów przeciążonych.

W osobnej funkcji, wywoływanej w funkcji main jedynie przy ustawionej zmiennej kompilacji \_DEBUG, należy przetestować wszystkie zaimplementowane operatory.

Na każdą klasę powinny przypadać 2 pliki - plik nagłówkowy .h i plik definicji .cpp.

## **UWAGA**

Jeżeli jest wybór pomiędzy stosowaniem mechanizmów, funkcji, instrukcji typowych dla języka C i C++ proszę stosować odpowiednie konstrukcje właściwe dla C++ np. char\* - string, FILE\* iostream, itp. Jeden obiekt – 2 pliki: obiekt.h, obiekt.cpp.

Proszę przesyłać projekty 2 dni przed terminem obrony (tj. wtorek do godz. 24 w tygodniu obrony dla grupy czwartkowej) na adres mailowy prowadzącego zajęcia.

### **KRYTERIA OCENY**

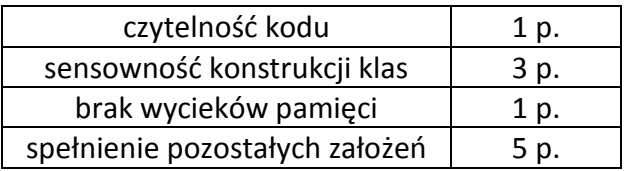

- 1. Robot
- 2. Statek
- 3. Boisko
- 4. Księgarnia
- 5. Monitor
- 6. Komputer
- 7. Uczelnia
- 8. Szpital
- 9. System alarmowy
- 10. Szkoła
- 11. Dom
- 12. Telefon
- 13. Miasto
- 14. Kraj
- 15. Kosmos
- 16. Drukarka
- 17. Park
- 18. Wypożyczalnia
- 19. Pociąg
- 20. Warsztat
- 21. Sklep
- 22. Rower
- 23. Poczta
- 24. Firma budowlana
- 25. Łódź
- 26. Kontynent
- 27. Planeta
- 28. Fabryka
- 29. Klub
- 30. Restauracja
- 31. Samochód
- 32. Pociąg
- 33. Samolot
- 34. Cukiernia